# **Desenvolvimento de uma ferramenta computacional para classificação de padrões em imagens**

## **Everton Franco Teixeira<sup>1</sup> , Sandro Roberto Fernandes<sup>2</sup>**

<sup>1</sup>Instituto Federal de Educação, Ciência e Tecnologia do Sudeste de Minas Gerais -Câmpus Juiz de Fora

Rua Bernardo Mascarenhas, 1283 – Fábrica – 36.080-001 – Juiz de Fora – MG – Brasil

<sup>2</sup>Núcleo de Informática - Instituto Federal de Educação, Ciência e Tecnologia do Sudeste de Minas Gerais – Câmpus Juiz de Fora

evertonftbsi@gmail.com, sandro.fernandes@ifsudestemg.edu.br

*Abstract. The main objective of this paper was to classify patterns in images, through a computational tool. The developed tool, Pattern Detection System Images, SDPI, aims to classify patterns in different types of images. The steps for classification were detected in the picture the value of the grayscale of each pixel; build the matrix of co-occurrence; determine the Texture Descriptors and validate data obtained through an Artificial Neural Network. In preliminary tests, the results show that it can be efficiently utilized in pattern classification of images by using Texture Descriptors.*

*Resumo. O objetivo principal deste artigo foi classificar padrões em imagens, através de uma ferramenta computacional. A ferramenta desenvolvida, Sistema de Detecção de Padrões em Imagens, SDPI, tem como objetivo classificar padrões em diferentes tipos de imagens. Os passos para classificação foram: detectar na imagem o valor do tom de cinza de cada pixel; construir a matriz de co-ocorrência; determinar os Descritores de Textura e validar os dados obtidos através de uma Rede Neural Artificial. Com os primeiros testes feitos na ferramenta, foram obtidos resultados que mostram que a mesma pode ser utilizada de forma eficiente na classificação de padrões das imagens utilizando Descritores de Textura.*

#### **1. Introdução**

Classificar padrões em imagens é um procedimento utilizado em diversas áreas, como medicina, indústria, agricultura e outras. Existem várias formas de classificar imagens, uma delas é utilizando Descritores de Textura. Desenvolvidos por Haralick (1973), que considera qualitativamente a classificação de padrões em imagens.

Segundo Pedrini e Schwartz (2008), uma das formas mais complexas para se analisar uma imagem, está na obtenção de características suficientes que possam servir para uma correta classificação de padrões. Quando comparado às características usadas na interpretação humana, observa-se que a textura é uma das características mais

relevantes pelo sistema visual humano, pois a mesma consegue descrever informações sobre a distribuição espacial, variação de luminosidade, arranjo estrutural das superfícies e relações entre regiões vizinhas. De acordo com essa definição, pode-se dizer que as informações texturais podem ser consideradas adequadas para análise de regiões em imagens.

Haralick (1973) definiu 14 Descritores de Textura que podem ser utilizados para classificação de imagens. Destes, seis Descritores de Textura mais relevantes foram utilizados neste trabalho: Segundo Momento Angular, Entropia, Contraste, Variância, Correlação e Homogeneidade.

Esmério e Fernandes (2014) implementaram os seis Descritores de Textura no software MATLAB da empresa MathWorks, testados e validados utilizando dois conjuntos de imagens: um padrão geométrico repetido e um conjunto de imagens com uma área negra crescente simbolizando uma área de desmatamento. Como conclusão do trabalho, os autores desenvolveram no software MATLAB uma rede neural para identificar padrões e auxiliar na classificação de imagens, atingindo um resultado relevante com relação à aplicação dos Descritores de Textura para classificação de padrões em imagens geométricas, alteração de cores e imagens de satélite.

Dado a importância da classificação de padrões em imagens, e a dificuldade de se encontrar outras formas com o mesmo intuito de classificação, viu-se a necessidade do desenvolvimento de uma ferramenta computacional que seja capaz de extrair os Descritores de Textura de imagens, de forma simples e de fácil manuseio por usuários. A ferramenta computacional Sistema de Detecção de Padrões em Imagens foi desenvolvida para esta finalidade.

A SDPI foi desenvolvida na linguagem de programação Java. De acordo com o próprio site que disponibiliza a linguagem, Java é considerado o padrão global para desenvolvimento e distribuição de vários tipos de aplicações, tais como aplicações móveis, aplicações embarcadas, jogos, conteúdo baseado na Web e softwares corporativos. O Java foi projetado para permitir o desenvolvimento de aplicações de alto desempenho para a mais ampla variedade possível de plataformas de computação, fator preponderante para a sua escolha.

Segundo Castro e Zuben (2006), uma Rede Neural Artificial, (RNA), é um sistema de simulação do cérebro humano em seu comportamento de uma forma geral, porém no sentido de resolver problemas de inteligência computacional. O sistema é baseado em técnicas computacionais, que simula uma estrutura neural de organismos inteligentes. O aprendizado desta estrutura é evoluído por meio de treinamento. O funcionamento principal de uma RNA é baseado em estruturas de processamento (rede), tendo sua aplicação por meio computacional, composta de unidades interconectadas chamadas de neurônios artificiais. Cada unidade desta rede possui um papel específico de entrada e saída de acordo com sua função de transferência.

## **2. Metodologia**

Segundo Pedrini e Schwartz (2008), uma das principais caraterísticas utilizadas pelo sistema visual humano para se interpretar informações visuais, é por meio da textura. Porém, em alguns casos específicos não é possível analisar imagens apenas com o sistema visual humano, pois isso seria considerado uma análise subjetiva, devido a cada pessoa ter uma perspectiva diferente de uma mesma imagem e dessa forma a análise não pode ser medida qualitativamente. Para ajudar nessa análise, a classificação computacional também é feita por meio de textura para obtenção de medidas qualitativamente.

Tais medidas de texturas fornecem propriedades da imagem como suavidade, rugosidade e regularidade. E uma das abordagens mais usadas e consideradas simples para a descrição de textura é através dos momentos do histograma de níveis de cinza de uma imagem ou de uma região, porém as informações obtidas nesse processo não são de grande valia para estudos mais detalhados, pois tais medidas de texturas não trazem informações sobre a posição relativa dos pares dos pixels em relação a outros. Por isso, utilizamos medidas que mostram não somente a distribuição de intensidades mais também as posições dos pixels com valores de intensidade iguais ou similares (FERNANDES; ASSIS, 2014)

O método utilizado usa uma matriz de co-ocorrência de níveis de cinza de uma imagem. A matriz de co-ocorrência identifica o número de ocorrência de tons de cinza na imagem partindo de um ângulo e distância específicas. Sendo que cada elemento que constitui a matriz representa a frequência com que um pixel de nível de cinza *X* e outro de nível de cinza *Y* ocorrem na imagem, separados por uma distância *dx* de linhas e *dy* de colunas (HARALICK *et al.*, 1973)

Então para cada distância e ângulo definidos, faz-se necessário calcular uma matriz de co-ocorrência, que vai nos mostrar a quantidade de ocorrências de pares de tons de cinza em toda a imagem. O ângulo de 0° e a distância de um pixel foram implementados no sistema SPDI, devido a sua maior utilização em exemplos encontrados na literatura.

Dessa forma, os resultados obtidos na matriz de co-ocorrência depois de serem normalizados, podem ser utilizados para diversos cálculos estatísticos de segunda ordem, como no caso da extração de características. Tais características, além de serem eficientes para a análise e classificação de imagens também são utilizadas como diferenciação de uma região para outra, mostrando ser uma assinatura de um padrão definido pela região de estudo. (HARALICK *et al.*, 1973).

Na Figura 1, simbolizamos uma imagem como uma matriz de tons de cinza e apresentamos o cálculo da matriz intermediária para a distância de 1 (um) e 2 (dois) pixels, com variação do angulo em 0º e 45º.

Após o cálculo da matriz intermediária é calculada a matriz de co-ocorrência. Os valores da matriz de co-ocorrência representa a probabilidade de determinado valor de cinza ocorrer na posição indicada. Assim sendo n o total de ocorrências da matriz intermediária cada novo valor da matriz será ele mesmo sobre n.

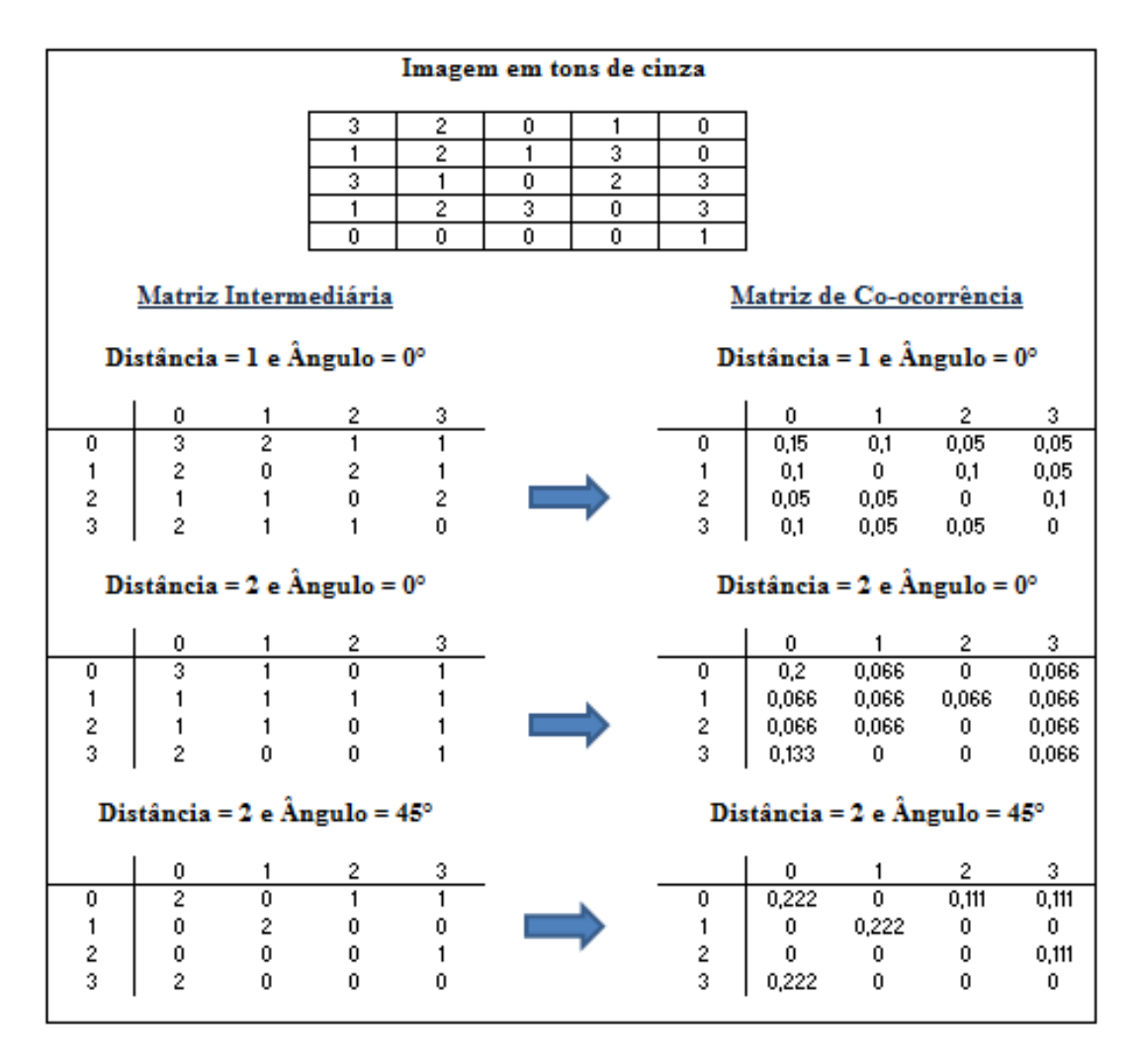

Na Figura 1, ao lado de cada matriz intermediária calculamos a matriz de coocorrência.

 **Figura 1. Exemplo da Matriz Intermediária e da Matriz de Co-ocorrência.**

Haralick (1973) em seu estudo definiu quatorze medidas estatísticas, a serem calculadas a partir das matrizes de co-ocorrência. Seis mais relevantes foram implementadas no sistema, apresentadas abaixo:

Segundo Momento Angular; também conhecido como energia, expressa a uniformidade de uma textura.

$$
\sum_{i=0}^{H_g} \sum_{j=0}^{H_g} p^2_{i,j}.
$$
 (1)

Entropia; expressa a desordem contida na textura.

$$
-\sum_{i=0}^{H_g} \sum_{j=0}^{H_g} p_{i,j} \log(p_{i,j}).
$$
 (2)

Contraste; caracteriza-se pela diferença entre os tons de cinza.

$$
\sum_{i=0}^{H_g} \sum_{j=0}^{H_g} (i-j)^2 p_{i,j}.
$$
 (3)

Medida de heterogeneidade: a variância apresenta valores altos quando os tons de cinza desviam do nível de cinza médio, independendo da localização dos elementos da matriz e da frequência espacial que a textura apresenta.

A equação (4) apresenta a variância em X e a equação (5) em Y.

$$
\sum_{i=0}^{H_g} \sum_{j=0}^{H_g} (i - \mu_i)^2 p_{i,j}.
$$
\n
$$
(4)
$$
\n
$$
\sum_{i=0}^{H_g} \sum_{j=0}^{H_g} (j - \mu_j)^2 p_{i,j}.
$$

 Correlação; mede a dependência linear entre os tons de cinza presentes em uma imagem.

$$
\frac{1}{\sigma_x \sigma_y} \sum_{i=0}^{H_g} \sum_{j=0}^{H_g} (i - \mu_i)(j - \mu_j) p_{i,j}.
$$
 (6)

 Por fim, Homogeneidade: a qual assume valores altos quando a textura apresenta pequenas variações de níveis de cinza entre os pares de pixels.

$$
\sum_{i=0}^{H_g} \sum_{j=0}^{H_g} \frac{1}{1 + (i-j)^2} p_{i,j}.
$$
 (7)

Sendo:

- *Hg*: nível de cinza máximo na imagem.
- $\cdot$   $\mu_i$  e  $\mu_j$ : valores médios das distribuições.
- $\bullet$  *σ<sub>i</sub>* e *σ<sub>i</sub>*: desvio padrão das distribuições.

Para utilizar a ferramenta desenvolvida foram utilizados dois conjuntos distintos de imagens de mamografia cedidas pelo site da *University of South Florida - Digital Mammography.* Após obtermos os Descritores de Textura nos dois conjuntos de imagens, utilizamos o primeiro conjunto de imagens para treinar uma RNA e o segundo conjunto de imagens para testes.

O primeiro grupo utilizado pela ferramenta computacional é formado por um grupo de 8 imagens de exames de mamografias. Este grupo é representado pelas imagens de amostra mostradas na Figura 2. As imagens deste grupo que possuem uma marcação em vermelho são imagens que possuem calcificações nas mamas. As imagens do conjunto que não estão com estas marcas não possuem calcificações:

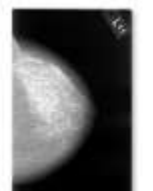

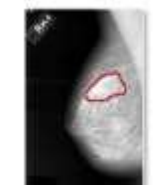

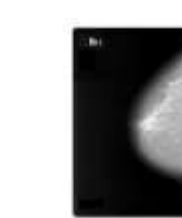

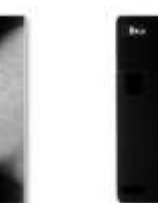

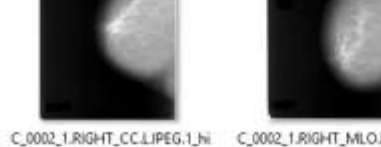

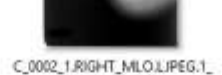

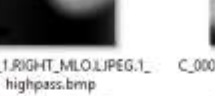

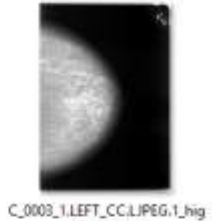

hpass.bmp

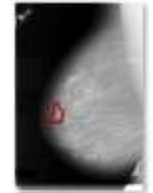

C\_0003\_1.RiGHT\_MLO.LIPEG.1\_ highpass.bmp

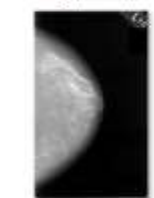

C\_0009\_1.LEFT\_CC.LIPEG.1\_hig hpass.bmp

C\_0001\_1.LEFT\_CC.LIPEG.1\_hig hpass.bmp

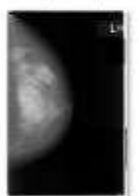

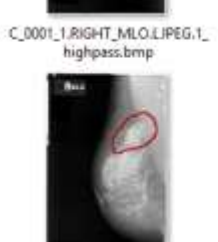

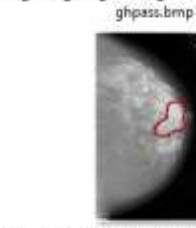

C\_0006\_1.LEFT\_CC.LIPEG.1\_hig C\_0006\_ILLEFT\_MLOLLIPEG.1\_hi hpess.bmp

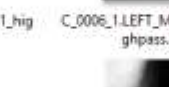

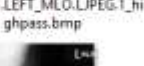

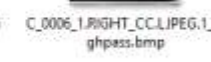

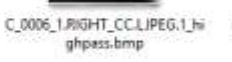

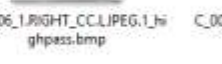

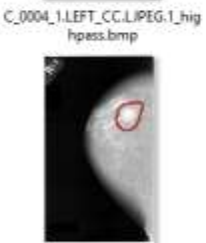

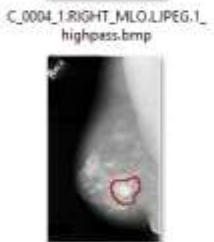

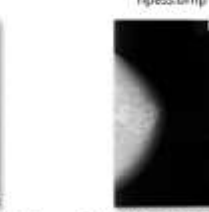

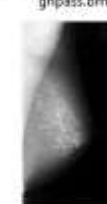

C\_0010\_1.LEFT\_MLO.LJPEG.1\_hi  $\underbrace{\text{C\_0009\_1.RIGHT\_MLOLIPEG.1}}_{\text{highpass. bemp}}$ C\_0010\_1.LEFT\_CC.LJPEG.1\_hig<br>hpess.bmp C\_0009\_1.RIGHT\_CC.LIPEG.1\_hi ghpass.hmp

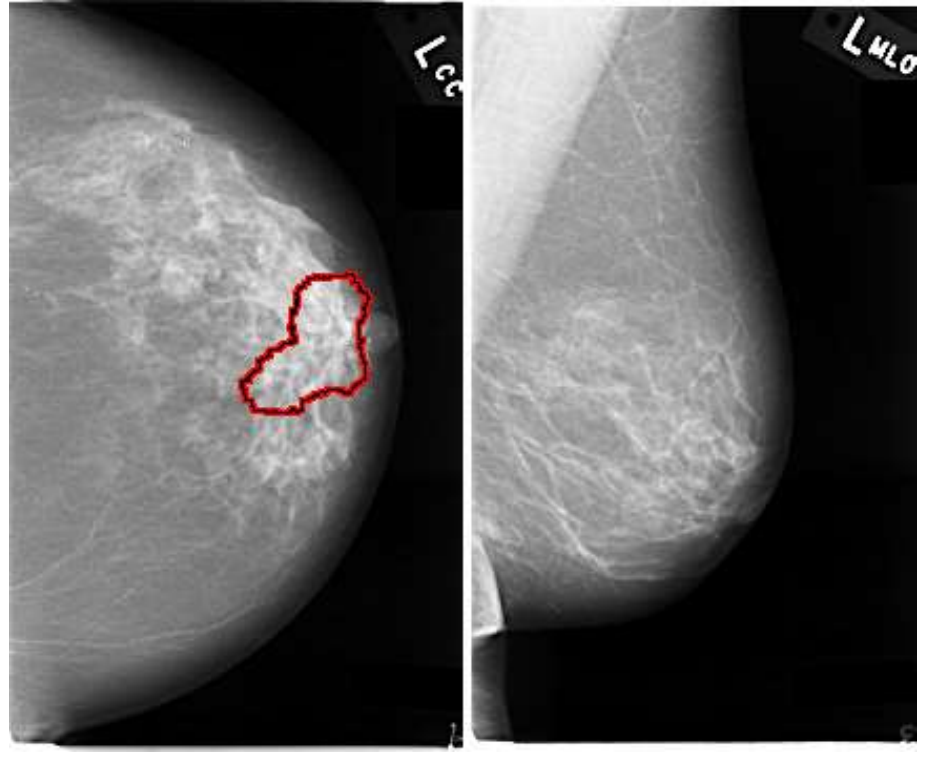

**Figura 2. Amostra do grupo de imagens de treinamento utilizadas no estudo**.

O segundo grupo com também 8 imagens, foi utilizado para testar o aprendizado da RNA. A amostra das imagens utilizadas neste segundo grupo é apresentada na Figura 3:

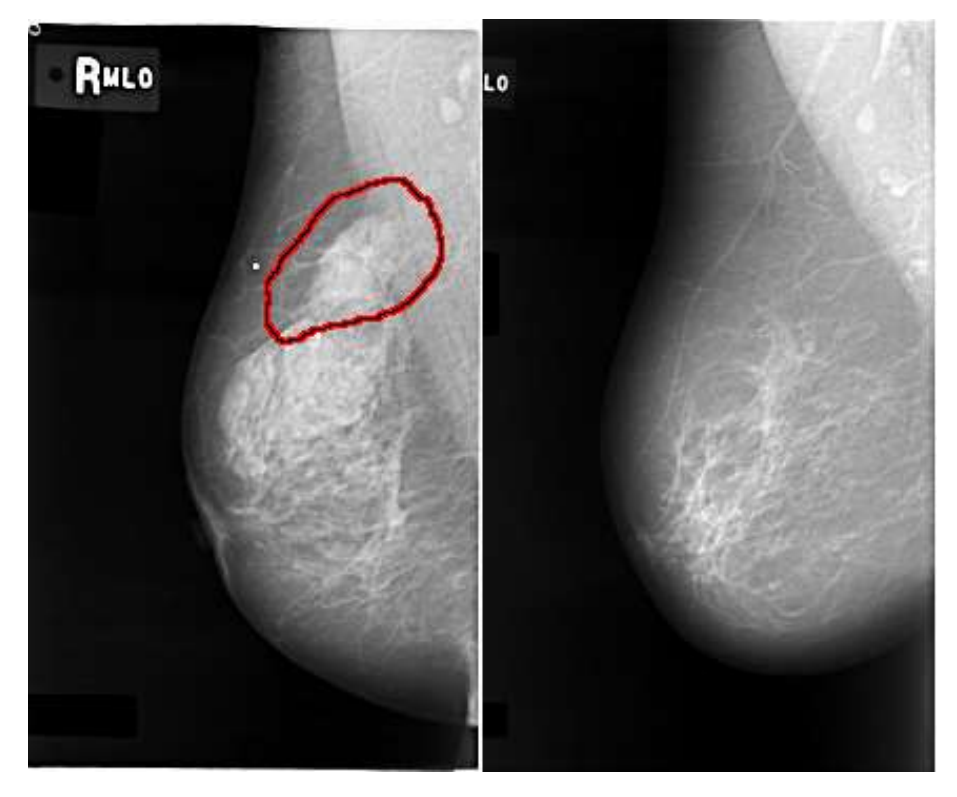

**Figura 3. Amostra do grupo de imagens de teste utilizadas no estudo**.

Assim selecionamos as imagens do primeiro conjunto no SDPI, conforme apresentado nas Figuras 04 e 05:

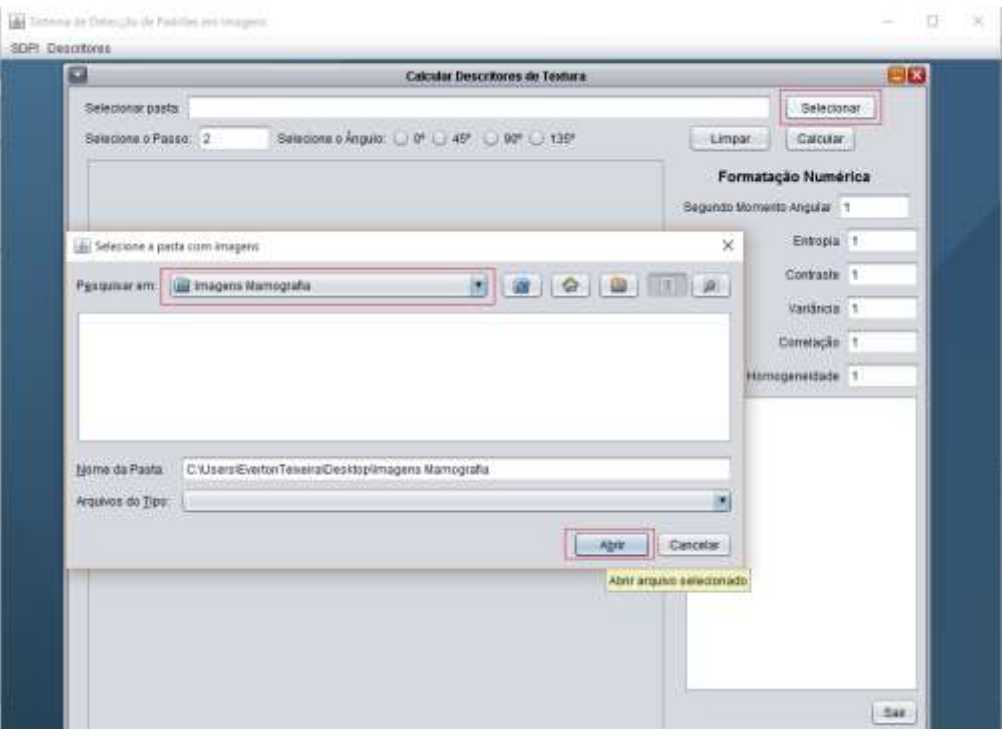

**Figura 4. SDPI: Selecionando uma pasta com imagens a serem analisadas.**

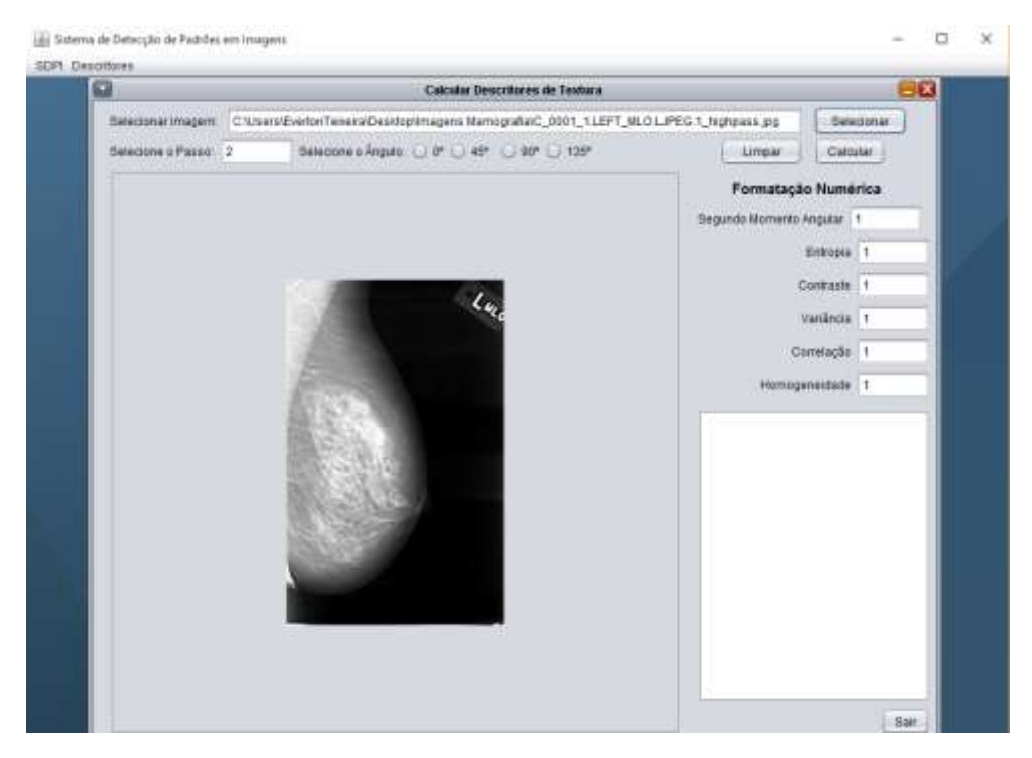

**Figura 5. SDPI: Imagem selecionada sendo mostrada.**

Em seguida, ao clicar em "Calcular", o sistema calcula os Descritores de Textura: Segundo Momento Angular, Entropia, Contraste, Variância, Correlação e Homogeneidade. Os valores dos descritores são apresentados para o usuário de forma sequencial como mostra a Figura 6, de acordo com cada imagem existente na pasta selecionada.

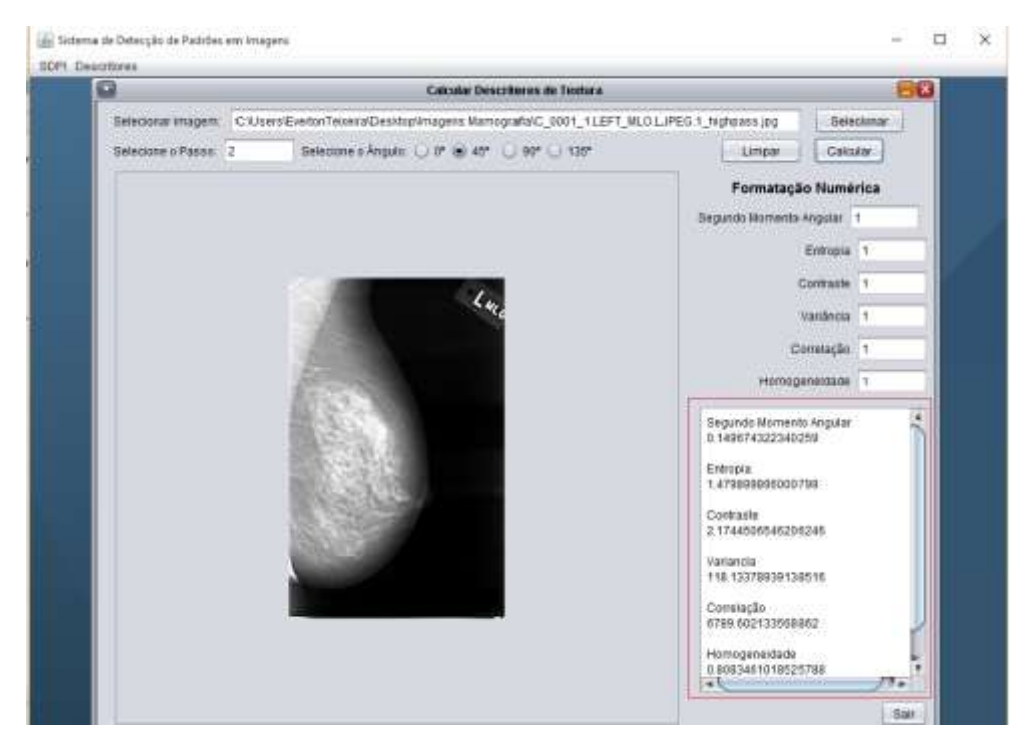

**Figura 6. SDPI: Apresentando os resultados dos descritores de texturas.**

Após a obtenção dos descritores, os mesmos foram inseridos e testados na rede neural, a mesma teve sua configuração descrita abaixo, utilizando o programa MATLAB. Para análise na rede neural, os dados foram divididos em dois conjuntos (Treinamento e Teste).

No conjunto de treinamento, foram selecionadas 8 imagens, contendo 4 imagens com lesão e 4 imagens sem lesão, todas elas contendo os resultados da classificação dos 6 descritores de textura. O alvo definido para alcance da rede neural foi uma matriz 2x8, onde cada coluna da matriz é referente a um conjunto de imagens, portanto 1 (um) para imagens com lesão e 0 (zero) para imagens sem lesão.

Com a seleção dos dados de entrada e alvo, foram criadas várias redes neurais através da interface gráfica *NNTool* (Neural Network Toolbox) disponibilizado pelo programa MATLAB, onde tal interface permite importar, criar, utilizar e exportar dados da rede neural. Na criação da rede e execução do treinamento, foi definido no *Input Data* (dados de entrada) a matriz 6x8, onde 6 equivale ao número dos descritores e 8 a quantidade das imagens, na qual incluiu 4 imagens consideradas com lesão e 4 imagens sem lesão. Como *Target Data* (dados de alvo), foi definido uma matriz 2x8, onde 2 equivale aos dois grupos de imagens, no caso, com lesão e sem lesão e 8 sendo a quantidade de imagens.

Para teste, foram inseridas 8 novas imagens no *Input Data*, dais quais, 4 consideradas com lesão e 4 sem lesão, da mesma forma do treinamento.

Após inserir os dados, a rede neural foi criada utilizando diversas configurações, como por exemplo: alteração do número de camadas, alteração da quantidade do número de neurônio e alteração nas funções de transferência, sendo definida às vezes a função *LOGSIG* ou *TANSIG* na primeira camada e na segunda sendo definida *TANSIG* ou nenhuma, no modo de atingir o melhor resultado. Depois de alguns testes, percebeuse que a melhor configuração para tais tipos de dados usados seria o tipo de rede sendo o *Feed-forward backpropagation*.

O algoritmo *backpropagation* utilizado nesse tipo de rede tenta encontrar de forma variada, a menor diferença entre as saídas estabelecidas no *Target Data* e as saídas obtidas pela rede neural, com o mínimo de erro.

A função de treinamento, de aprendizado e adaptação e performance foram mantidas de acordo com o padrão sugerido na própria interface de criação, por serem as mais usadas na criação de diferentes tipos de rede neural, no caso *TRAINLM, LEARNGDM e MSE* respectivamente. O número de camadas estabelecido foram duas, sendo uma com o número de neurônios 8 e função de transferência *TANSIG* e a segunda, definida com função de transferência *LOGSIG*.

Após criação da rede neural, a mesma foi treinada passando a matriz 6x8 como dados de entrada e a matriz 2x8 como alvo principal da rede. Logo após seu treinamento, um novo conjunto para testes, contendo 8 imagens novas, foram inseridas como dados de entrada.

A configuração e o gráfico obtido no treinamento da rede neural são descritos abaixo nas Figuras 7 e 8. No gráfico pode-se identificar que as linhas de treinamento, validação e testes, tendem a caminhar muito próximas no gráfico, validando a rede neural, como boa para realização de testes.

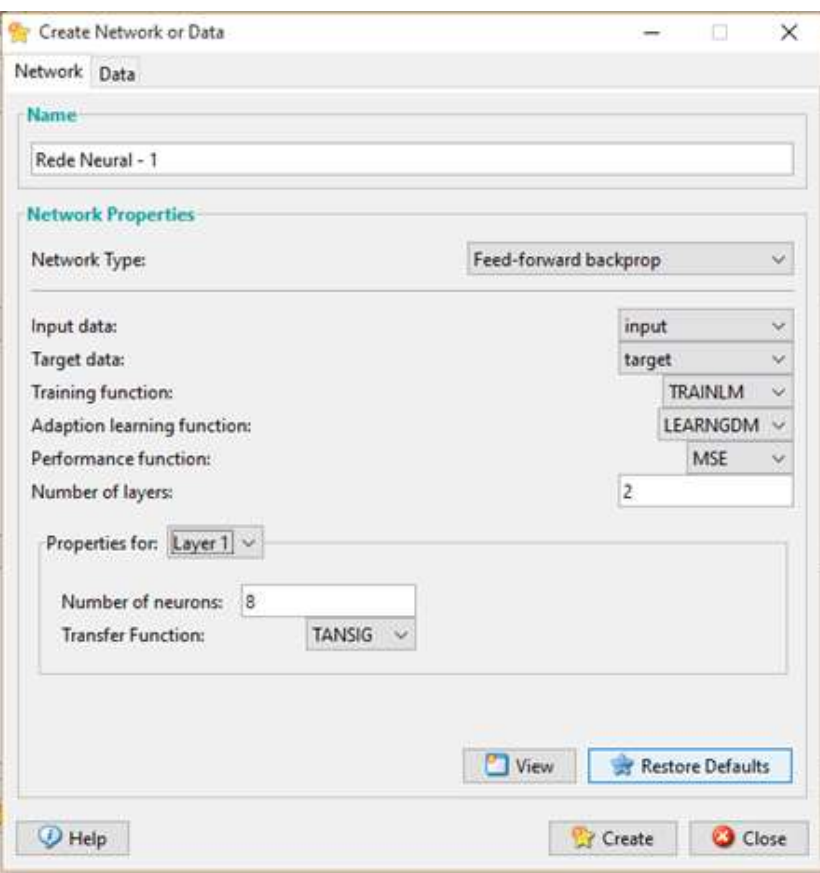

**Figura 7. Configuração da rede neural.**

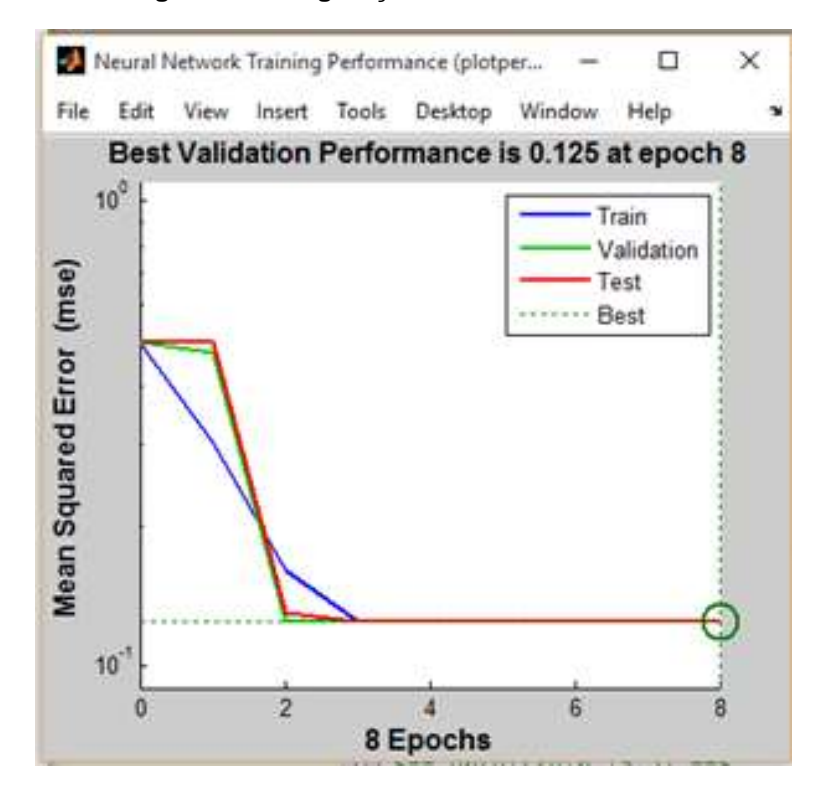

**Figura 8. Configuração da rede neural.**

### **3- Resultados e Discussões**

Analisando os resultados dos Descritores de Textura das imagens de mamografia (Gráficos da Figura 9 e 10 abaixo), identificamos algumas diferenças que podem ajudar na classificação das imagens com lesão e sem lesão. Com relação à homogeneidade, vimos que as imagens sem lesão tendem a ter valores acima de 0,8, já às imagens com lesão tendem a ficar próximos de 0,8. A correlação teve sua medida variando entre 0,2 a 0,7 sem lesão e 0,7 a 0,9 para imagens com lesão. O contraste ficou a maior parte das vezes entre 0,2 a 0,4 nas imagens sem lesão e 0,3 a 0,6 com lesão. O segundo momento nas imagens sem lesão teve seus valores variando acima de 0,2, enquanto nas imagens com lesão todos os seus valores percorreram abaixo de 0,2. No caso da entropia e a variância não foi notado uma diferença relevante, sendo os resultados muito semelhantes.

Analisando numericamente os descritores é possível observar que a homogeneidade tende a assumir valores mais baixos para as imagens que apresentam calcificações. O inverso ocorre quando as imagens não possuem calcificações.

Na Correlação, que tem função principal medir a dependência linear entre os tons de cinza presentes na imagem, observa-se que no caso das imagens com lesão por possuírem uma parte a mais com certa dependência linear no determinado lugar da lesão, seus valores tendem a serem maiores do que nas imagens que não possuem lesão, onde a formação da textura não tem um foco específico com determinada dependência linear entre os pares dos pixels.

O contraste, como o próprio nome já diz, contrasta a diferença entre os tons de cinza na imagem. No caso das imagens com lesão, percebemos no gráfico uma maior variação de seu valor de acordo com cada imagem, isso pode ocorrer devido cada imagem possuir uma lesão com tamanho específico em determinado local.

O segundo momento angular, que mede a uniformidade da textura na imagem, teve seus valores mais altos nas imagens sem lesão. Já nas imagens com lesão, seus valores tendem a ser menores.

A variância apresenta valores altos quando os tons de cinza desviam do nível de cinza médio. O resultado obtido foi semelhante nas imagens com lesão e sem lesão, isso pode ter ocorrido devido às imagens possuírem semelhantes níveis de cinza na imagem como um todo.

Para a Entropia, seus valores tendem a serem baixos e muitos próximos, tanto nas imagens com lesão, como as sem lesão.

As informações citadas e descritas acima, podem ser confirmadas analisando os gráficos do tipo dispersão a seguir.

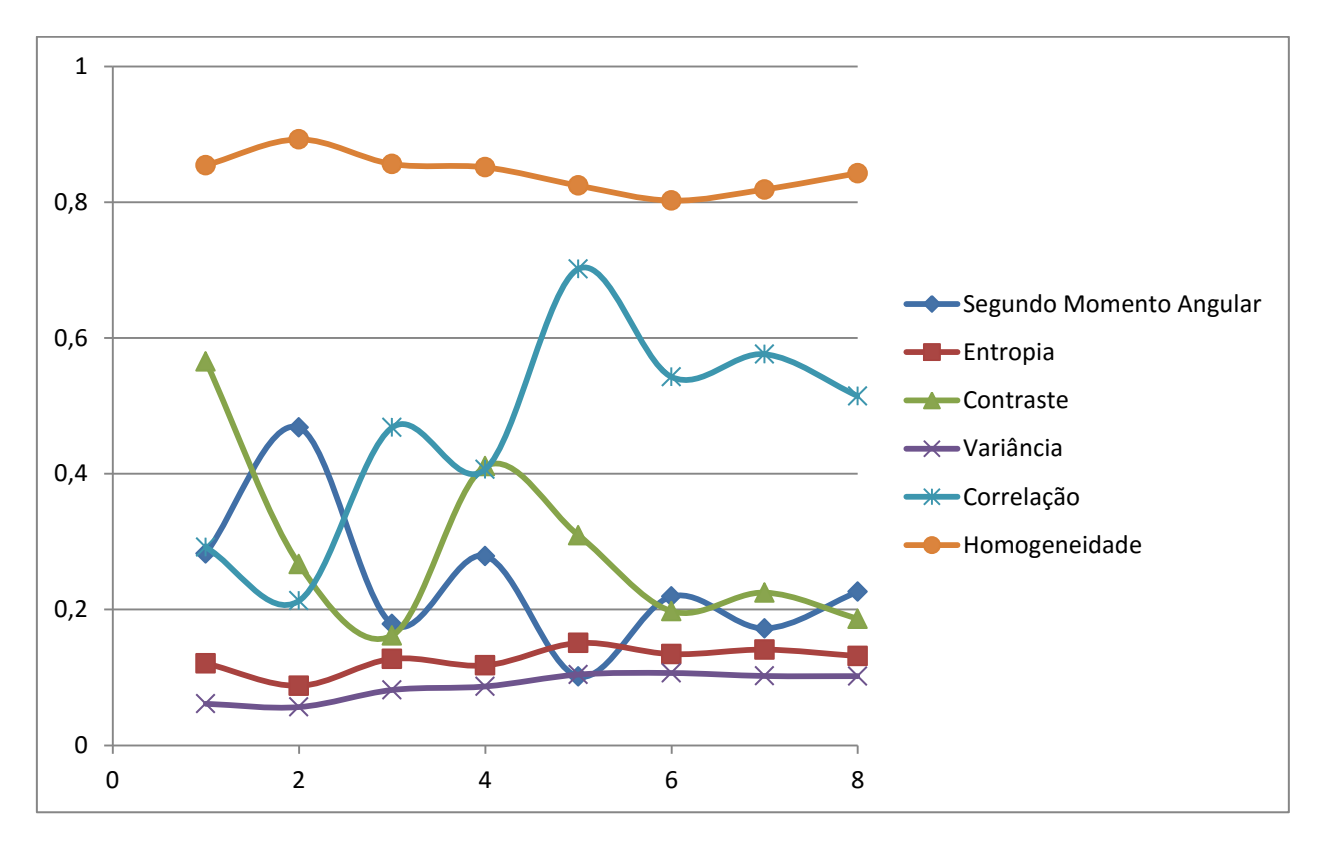

**Figura 9. Imagens sem lesão**

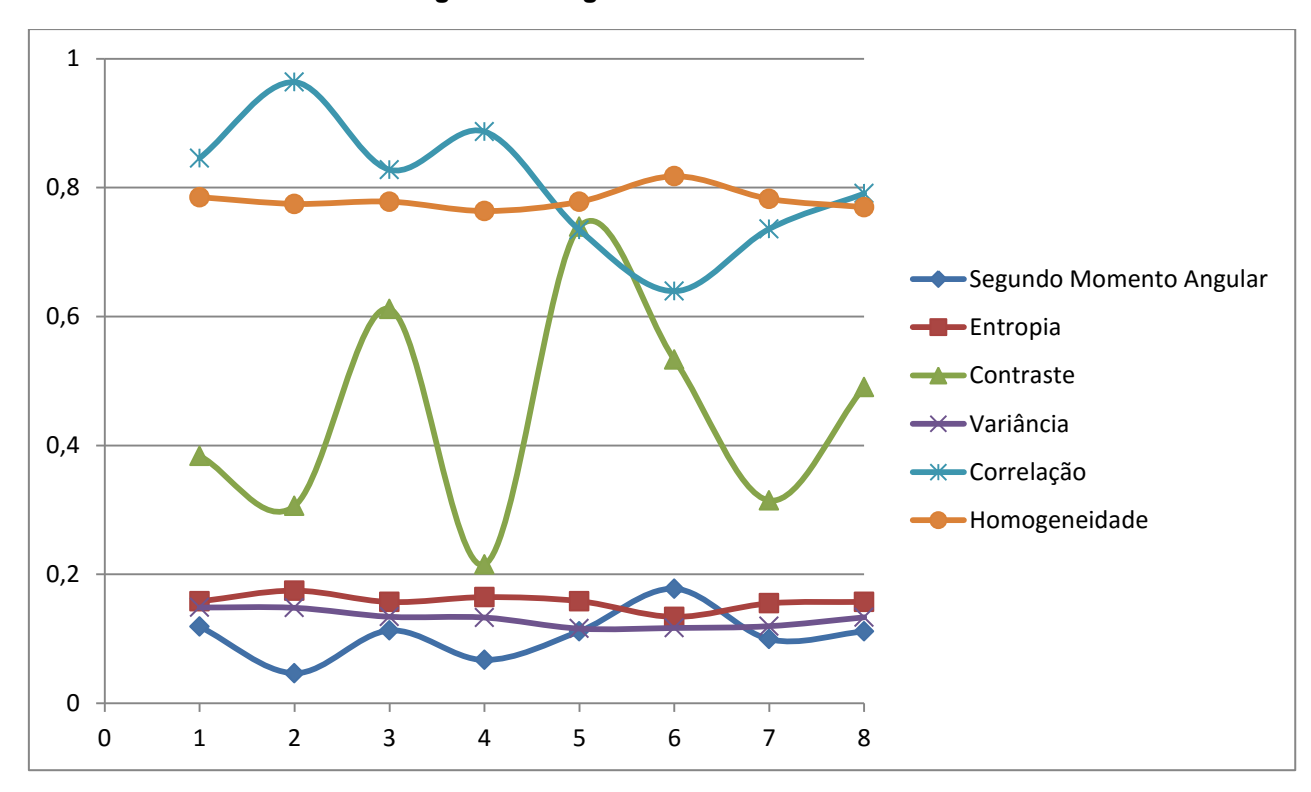

**Figura 10. Imagens com lesão.**

Com os resultados obtidos dos descritores de textura, houve a necessidade de uma validação ainda maior de seus valores. Isso foi feito no trabalho por meio da criação de uma rede neural, que tem como principal função através de um treinamento, identificar e classificar dados de acordo com o definido pelo usuário.

Na rede neural criada, como já foi descrito acima, foram inseridas uma matriz 6x8 de treinamento, contendo 4 imagens com lesão e 4 sem lesão para o grupo de treinamento, e também 8 imagens para o grupo de teste. O melhor resultado encontrado, com diversos testes feitos em diversos modos foi com o número de camadas e número de treinamento iguais a 2 e 8 respectivamente, se utilizando na primeira camada a função de transferência igual a *TANSIG* e na segunda camada a função *LOGSIG*.

A rede neural ao ser treinada atingiu 100% de acertos nas 8 imagens definidas no treinamento e também utilizadas para testes. E ao inserir 8 imagens distintas nos testes, a rede conseguiu uma porcentagem de 87,50% de acerto no teste, conforme é possível observar nas planilhas da Figura 11.

| Treinamento                              |                         |             |             |             |              |                         |   |              |         |         |
|------------------------------------------|-------------------------|-------------|-------------|-------------|--------------|-------------------------|---|--------------|---------|---------|
|                                          | Segundo Momento Angular | Entropia    | Contraste   | Variancia   | Correlação   | Homogeneidade Com lesão |   | Sem lesão    |         |         |
| C 0009 1 RIGHT MLO LIPEG 1 highpass.hmp  | 0.118996179             | 1,580912805 | 3 839768391 | 148,638478  | 8457.717095  | 0.785197477             |   | 0            | 0.9999  | 百志      |
| C 0006 1 LEFT MLO.LJPEG.1 highpass brop  | 0.046768066             | 1.748181196 | 3.663063063 | 148, 135948 | 9635, 703765 | 0.774789413             |   | O.           | 0.9999  | 0.5     |
| C 0001 1 RIGHT MLO LIPEG.1 highpass.bmp  | 0.112981514             | 1,571723228 | 6.117941886 | 134.2281563 | 8277.315926  | 0778260556              |   | Ü.           | 0.9999  | 0.5     |
| C 0003 1 RIGHT MLO.LIPEG.1 highpass.bmp  | 0.067216132             | 1.647464749 | 2.154104882 | 133.0645712 | 8870.038221  | 0.763713182             |   | O.           | 0 99996 | 0.5     |
| C-0004_1 LEFT_CC LIPEG.1_highpass.bmp    | 0.282712956             | 1,208557323 | 5,65558232  | 61,29275726 | 2917.587283  | 0.854383518             | ō |              | 6.5     | 0.99981 |
| C 0010 1 LEFT CC.LIPEG.1 highpass hmp    | 0.468006714             | 0:878024618 | 2 667467296 | 56.47464265 | 2129.629077  | 0.892414947             | ō |              | 0.5     | 0.99989 |
| C 0002 1.RIGHT CC.LIPEG 1 highpass.tmp   | 0.178686534             | 1,274853687 | 1.618796569 | 81,61681986 | 4681,70925   | 0.056090383             | o |              | 0.5     | 0.99983 |
| C 0009 1 LEFT CC LIFEG 1 highpass.bmp    | 0.778847376             | 1,177909994 | 4,110163327 | 86.83240627 | 4065,288089  | 0.851299896             | 0 |              | 0.5     | 09998   |
|                                          |                         |             |             |             |              |                         |   |              |         | 193%    |
| Teste                                    |                         |             |             |             |              |                         |   |              |         |         |
|                                          | Segundo Momento Angular | Entropia    | Contraste   | Variância   | Correlação   | Homogeneidade Com lesão |   | Sem lesão    |         |         |
| C 0002 1 RIGHT MLO LIPEG.1 highpass bmp  | 0.101509425             | 1508087062  | 3.095084713 | 104 3346346 | 7017.095162  | 0.824414084             | o |              | 0.97354 | 0.5     |
| C. 0004 1 RIGHT MLO LIPEG.1 highpass.bmp | 8.111685664             | 1,585220718 | 7.392083149 | 115,8923281 | 7341.868607  | 0.778043686             |   | O.           | 0 99942 | 8.5     |
| C 0009 1 RIGHT CC LIPEG.1 highpass.bmp   | 0.177738582             | 1.34125075  | 5.332402235 | 116:8974052 | 6393,293838  | 0.017601713             |   | $\mathbf{0}$ | 0.60284 | 0.5     |
| C 0003 1 LEFT CC LIPEG 1 highpass.bmp    | 0.219385486             | 1.34445384  | 1976469171  | 106.6330197 | 5426,086737  | 0.802261363             | o | ٠            | 0.50001 | 0.54969 |
| C 0006 1.LEFT CC.LIPEG.1 highpass.bmp    | 0.099437217             | 1,550716374 | 3.146830825 | 119.6941998 | 7359,991869  | 0.782538475             |   | $\alpha$     | 0.99918 | 0.6     |
| C 0001 1 LEFT CC LIFEG 1 highpass bmp    | 0.172310751             | 1.410539473 | 2 250081607 | 102.2147869 | 5760.357177  | 0.818730005             | ō |              | 0.50001 | 0.5187  |
| C_0010_1.LEFT_MLO.LJPEG.1_highpass.bmp   | 0.226254001             | 1,315602843 | 1 865255857 | 102.0017355 | 5144,223892  | 0.842672844             | ō |              | 0.5     | 0.9987  |
| C 0006 1 RIGHT CC LIPEG.1 highpass.bmp   | 0.111566045             | 1.573365286 | 4 905018787 | 133,3914594 | 7907.075535  | 0.769698911             |   | 0            | 099986  | 百古      |
|                                          |                         |             |             |             |              |                         |   |              | 87.50%  |         |

**Figura 11. Resultados da rede neural.**

#### **4- Conclusão**

A partir dos diversos testes realizados na ferramenta, foram obtidos resultados onde foi possível identificar que o SPDI pode ser utilizado de forma eficiente na classificação de padrões das imagens por Descritores de Textura, na qual já é uma forma de classificação de padrões muito conhecida e utilizada, isso mostra que a ferramenta pode ser utilizada em diversas áreas que trabalham com uma base de dados semelhantes à usada no artigo, com o intuito de classificar padrões em imagens.

Por fim, pretende-se em um futuro próximo com os resultados deste trabalho, desenvolver novas funcionalidades para o SPDI. Uma das funcionalidades desejadas é permitir que na criação da matriz intermediária, seja permitido alterar a distância de busca entre os pixels e o ângulo utilizado. Isso já está em desenvolvimento na ferramenta, podendo ser visto nos campos "Selecione o Passo" e "Selecione o Ângulo" nas Figuras 4, 5 e 6.

Outra opção a ser incluída na ferramenta é a quantidade de tons de cinza desejada para criar a matriz intermediária, isso vai possibilitar classificar padrões com uma abrangência maior de detalhes. No momento trabalhando com o valor fixo de 25 tons de cinza. Este valor permite que o custo computacional do processamento não seja alto. Mas em novas versões esta opção será fornecida ao usuário, podendo aumentar ou diminuir este valor.

Uma funcionalidade que é necessária para a ferramenta é a inclusão de uma RNA própria. Assim não será necessário utilizar softwares de terceiros em novas análises.

Estas alterações visam apresentar resultados cada vez mais completos e detalhados na classificação de padrões em imagens.

## **Referência**

Baraldi, a.; parmiggiani, f. "An Investifgation of Textural Characteristics Associated with gray level Cooccurrence Matrix Statistical Parameters". In ieee transactions on geoscience and remote sensing, v. 33, n. 2, 1995. Anais..., p. 293-304.

Caelum, "Apostila Java e Orientação a Objetos". Disponível em: https://www.caelum.com.br/apostila-java-orientacao-objetos/o-que-e-java/#2-3 maquina-virtual,. Acesso em: 05 de jan. 2016.

Castro, l; zuben, f. "Redes neurais artificiais". Dca/feec/unicamp, 2006.

DDSM – Digital Database for Screening Mammography; University of South Florida – Maio 2008. Disponível em:http://marathon.csee.usf.edu/Mammography/Database.html Acesso em 14 jan. 2008.

Esmério, w; Fernandes, s. Classificação de padrões em imagens utilizando descritores de textura. Juiz de fora: trabalho de conclusão de curso, 2014.

F. R. Siqueira, w. R. Schwartz, h. Pedrini, "Multi-scale Gray level Co-occurrence matrices for texture description em neurocomputing", vol. 120, pp. 336-345", 2013.

Faceli, k. Et al. Inteligência artificial: uma abordagem de aprendizagem de máquina. Rio de Janeiro: ltc, 2011.

Fernandes, s. R.; Assis, j. T.."Descritores de Textura na Análise de Imagens de Microtomografia Computadorizada". In: XXXV Congresso Nacional de Matemática Aplicada e Computacional, 2014, Natal/RN. XXXV Congresso Nacional de Matemática Aplicada e Computacional, 2014.

Fernandes, s. Caracterização de imagens de microtomografia de raios x baseada em descritores de textura. 2012. 102 f. Tese (doutorado em modelagem computacional): iprjuerj, nova friburgo, rj, 2012.

Fernandes, s. Et al. "Diagnóstico auxiliado por computador para detecção, identificação e classificação de microcalcificações em mamogramas digitais". In latin american seminar of analysis by x-ray techiniques, 11., 2008, cabo frio. Anais...cabo frio: coppeufrj, 2008. P. 16-20.

Gonzalez, r. C.; woods, r. E. 2003. "Processamento digital de imagens". Editora edgard blücher, são paulo. Fernandes, s; assis, j. Descritores de textura na análise de imagens de microtomografia computadorizada. Cnmac (2014) v.3, n.1(2015).

Haralick, r. M.; shanmugam, k.; dinstein, i. "Textural features for image classification". In ieee transactions on systems, man and cybernetics, v.3, n. 6, 1973. Anais... P. 610- 621.

Java, o que é a tecnologia java e porque preciso dela? Disponível em: < https://www.java.com/pt\_br/download/faq/whatis\_java.xml>,. Acesso em 07 de janeiro de 2016.

Pedrini, h.; schwartz, w. R. "Análise de imagens digitais: princípios, algoritmos e aplicações". São paulo: thomson learning, 2008.

R. C. Gonzalez e r. E. Woods, "processamento digital de imagens", 3ª edição, longman do brasil, são paulo, 2010.

Tecosystems, because Technology is just Anotherecosystem. Disponível em: <https://redmonk.com/sogrady/2015/07/01/language-rankings-6-15/>,. Acesso em 09 de janeiro de 2016.

W. R. Schwartz, f.r. de siqueira, h. Pedrini, "Evaluation of Feature Descriptors for Texture Classification em "journal of electronic imaging", vol. 21, nº 2, pp. 023016.1- 023016.17", 2012.